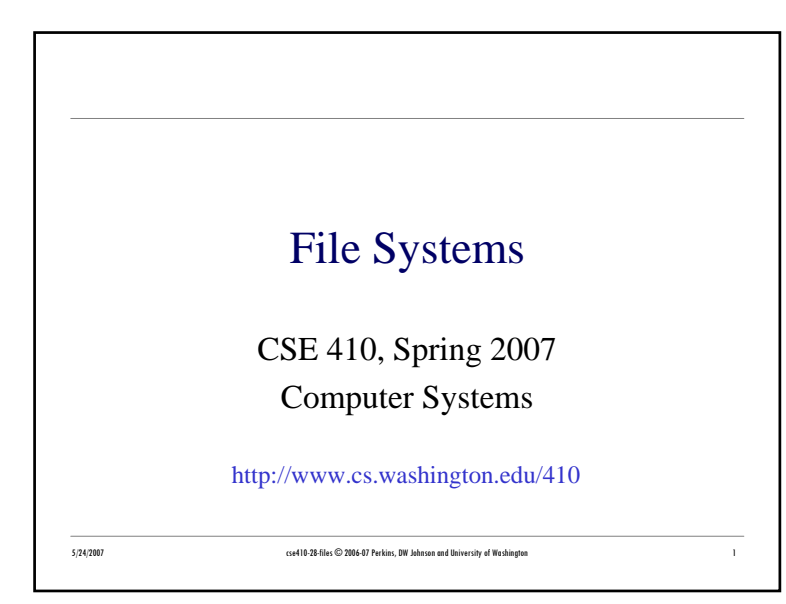

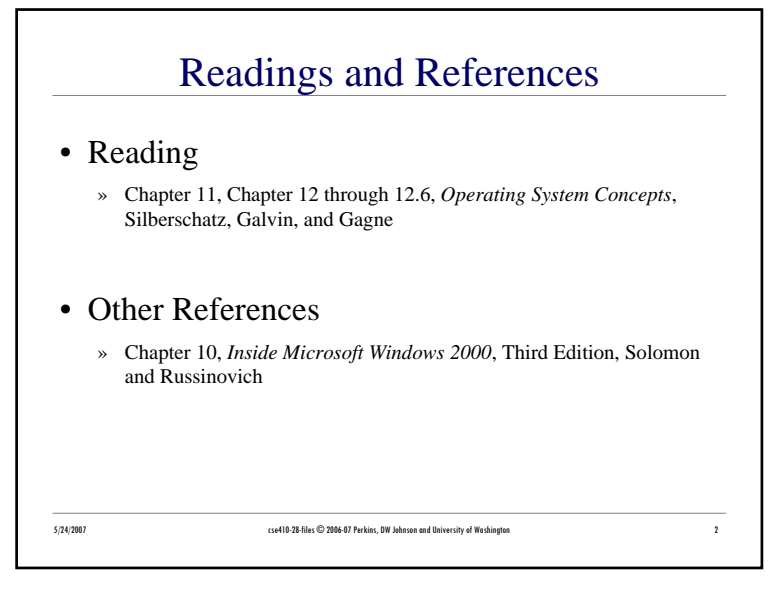

#### Files• A user-level abstraction for "a collection of bytes in (non-volatile) storage" • Files have:

- » Name
- » Type (implicit or explicit)
- » Location which device, where on that device
- » Size (and possibly maximum size)
- » Protection who may read and write this?
- » Time, date, and user identification

#### 5/24/2007 cse410-28-files © 2006-07 Perkins, DW Johnson and University of Washington <sup>3</sup>

## Disk File Structure

- Disk block is fixed-size contiguous group of disk sectors
- Think of a file as simply a sequence of disk blocks » may not be contiguous
- Directory is a file that points to other files or directories
- File system issues
	- » how many sectors per block?
	- » how do you keep track of which blocks a file is using?
	- » how do you keep track of which blocks are free?
	- » most files are small, but most I/O is to big files. Must optimize both

```
5/24/2007 cse410-28-files © 2006-07 Perkins, DW Johnson and University of Washington 4
```
#### File Operations

- File creation
	- » make room for the file
	- » enter the new file into the directory
- Writing a file
	- » specify the file and the data to write to the file
	- » OS keeps track of your location in the file
	- » successive writes are placed one after the other in the file

#### Yet More File Operations

- Deleting a file
	- » Find the directory entry and delete it
	- » Mark the space used by the file as free
	- » Don't actually "erase" the file

5/24/2007 cse410-28-files © 2006-07 Perkins, DW Johnson and University of Washington <sup>5</sup>

- Truncating a file
	- » Throw away all the data in the file
	- » Keep the attribute information

5/24/2007 cse410-28-files © 2006-07 Perkins, DW Johnson and University of Washington <sup>7</sup>

## More File Operations

- Reading a file
	- » specify the file and the buffer into which the data should be read
	- » OS keeps track of your location in the file
	- » Location pointer is often shared between read and write operations
- Repositioning within a file
	- » Changes the location pointer

5/24/2007 cse410-28-files © 2006-07 Perkins, DW Johnson and University of Washington <sup>6</sup>

- » Often called "seeking"
- » No actual I/O

#### Opening and Closing Files

- The above six operations are sufficient
- But we also have the notion of the *open file*
- The open system call tells the OS that the specified file will be used by several operations
	- » user need not specify name each time
	- » OS need not search directories each time
	- » Location pointers, etc. need only be maintained for open files

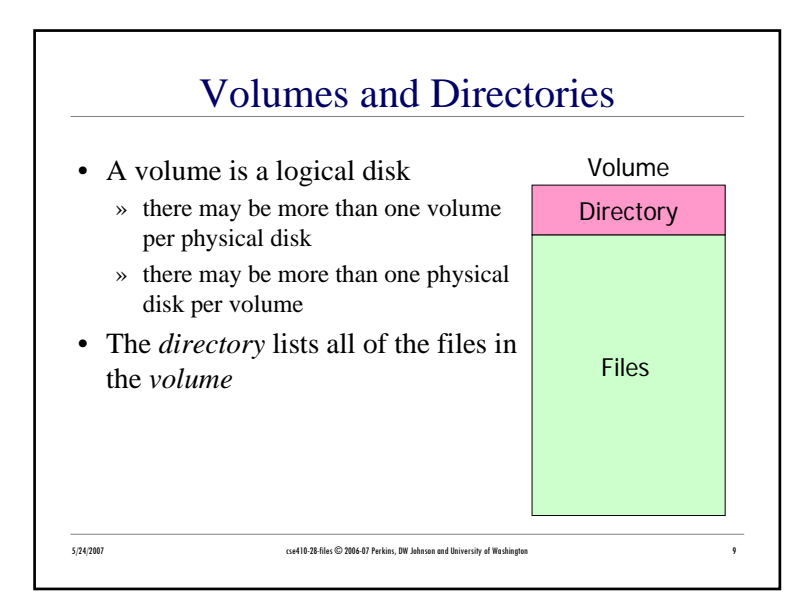

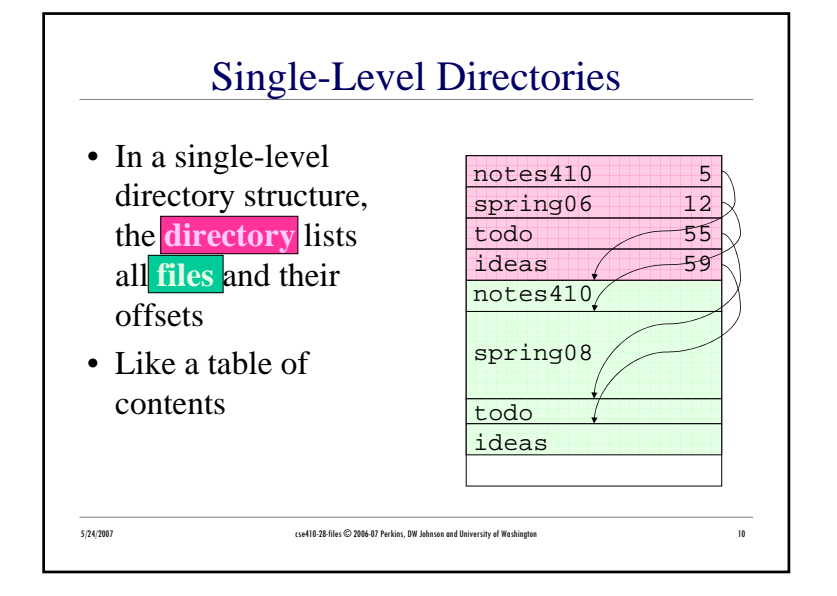

## Two-Level Directories

- Single-level directories suffer from *name collision*
	- » If you and I both name a file "prog1.c" then one file will overwrite the other
- Split up the space into top-level directories for each user
- Keep a directory for each user's files, and a directory of the user directories

5/24/2007 cse410-28-files © 2006-07 Perkins, DW Johnson and University of Washington <sup>11</sup>

# Tree-Structured Directories

- Let directories "contain" subdirectories
	- » (Actually, a subdirectory is just another file that has type directory)
- Arrange files in a tree
- To name a file, specify a list of directories from the top down, plus the name of the file itself
	- » This is called a *path name*

5/24/2007 cse410-28-files © 2006-07 Perkins, DW Johnson and University of Washington <sup>12</sup>

• A path beginning at the root is an *absolute path*; if part of the path is implied, it's a *relative path*

## The Current Directory

- Set the *current directory* with system call
- All future open() calls interpret path names relative to the current directory
	- » Saves on directory lookups
- Initial current directory is often set at login time, to the user's *home directory*

#### Disk Block Allocation

5/24/2007 cse410-28-files © 2006-07 Perkins, DW Johnson and University of Washington 13

- The basic unit of storage on a disk is a *block*
	- » One or more disk sectors (which have 512 bytes for decades; new standard is 4096 bytes – coming soon to a store near you)
- Each file is stored in one or more blocks
- For simplicity, blocks are not split between files; leftover space at the end of a block is wasted
	- » internal fragmentation
- Allocation strategy: When creating or enlarging a file, which disk block(s) should be allocated?

#### 5/24/2007 cse410-28-files © 2006-07 Perkins, DW Johnson and University of Washington 15 is the University of Washington 15

### File Protection• Protection allows the owner of a file or directory to define *who* may do *what* to that file or directory

- » The *who* is restricted by user or group
	- usually use Access Control Lists (ACLs)
- » The *what* is restricted by type of access:
	- read, write, execute

5/24/2007 cse410-28-files © 2006-07 Perkins, DW Johnson and University of Washington 14

#### Contiguous Allocation

- In contiguous allocation, a file gets blocks b,  $b+1, b+2, ...$
- Directory entry stores starting location, length
- Two blocks with sequential numbers are very likely to be in the same track, so no head movement is required
- What's the problem?

5/24/2007 cse410-28-files © 2006-07 Perkins, DW Johnson and University of Washington <sup>16</sup>

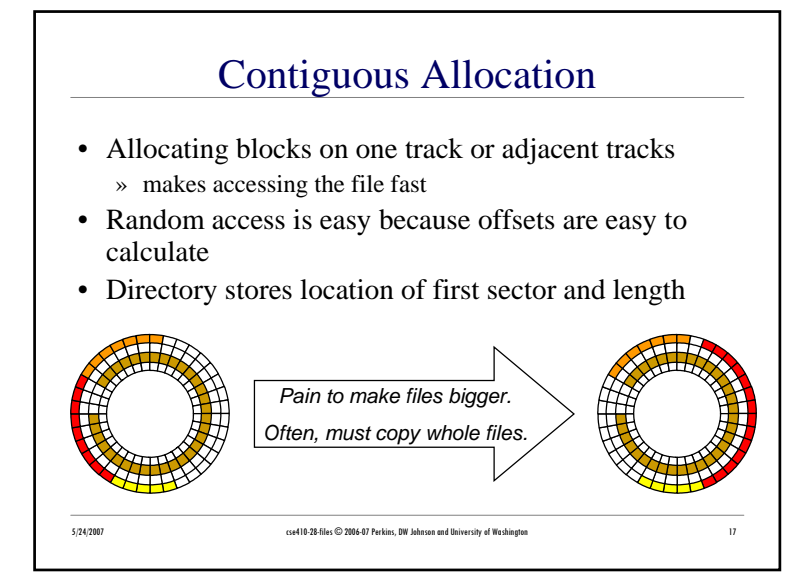

#### Linked allocation

- In linked allocation, a file gets a linked list of disk blocks
- Directory entry stores starting location

5/24/2007 cse410-28-files © 2006-07 Perkins, DW Johnson and University of Washington <sup>18</sup>

• Each block contains data and a pointer to the next block

#### Linked Allocation

- Each block contains a pointer to the next block in the file (the last block is NULL)
- Directory stores location of first sector
- Advantages
	- » easy to grow files
- Disadvantages
	- » poor random access
	- » pay seek penalty many times

5/24/2007 cse410-28-files © 2006-07 Perkins, DW Johnson and University of Washington <sup>19</sup>

» link overhead

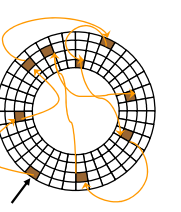

## Indexed allocation

- In indexed allocation, the file gets a list of disk blocks
- An index block contains the block list

5/24/2007 cse410-28-files © 2006-07 Perkins, DW Johnson and University of Washington <sup>20</sup>

#### CSE410 Sp07 28-5

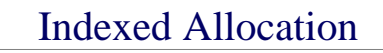

- An array lists where each block of the file is stored
- Try to allocate blocks contiguously
- But can allocate blocks anywhere
- Issues
	- » Where is this array list stored?

5/24/2007 cse410-28-files © 2006-07 Perkins, DW Johnson and University of Washington <sup>21</sup>

» Is the array fixed size?

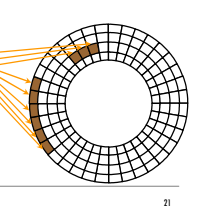

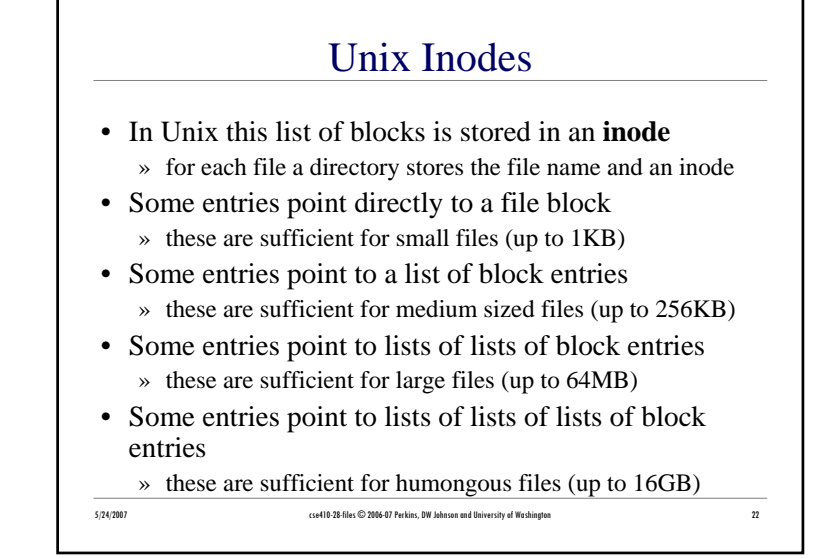

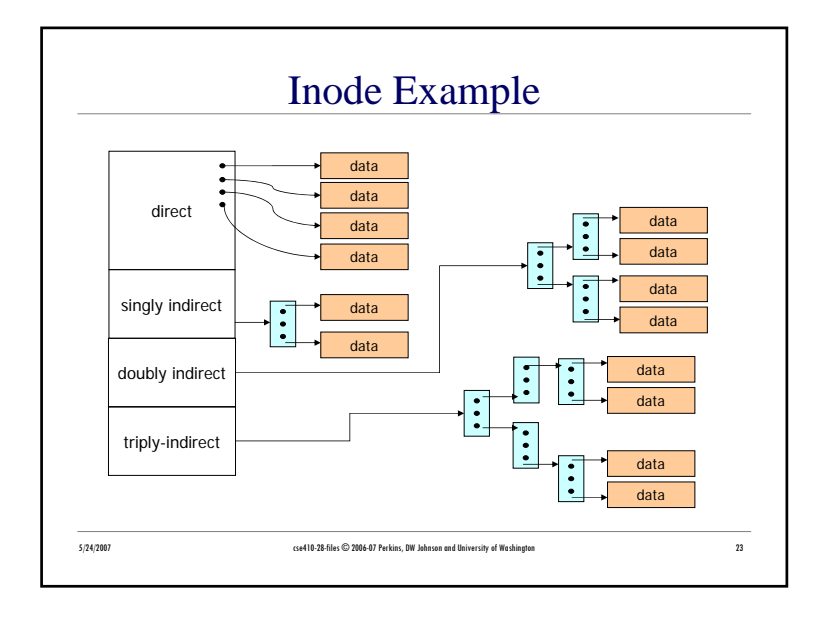

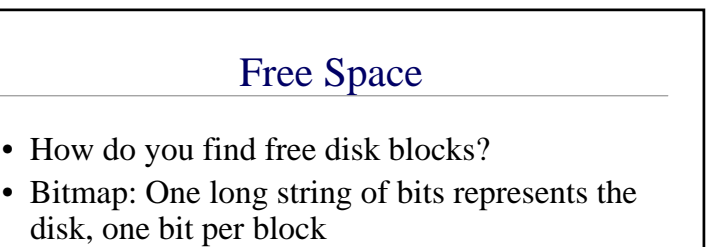

- Linked list: each free block points to the next one (slow to search for runs of blocks)
- Grouping: list free blocks in the first free block
- Counting: keep a list of streaks of free blocks and their lengths

5/24/2007 cse410-28-files © 2006-07 Perkins, DW Johnson and University of Washington <sup>24</sup>

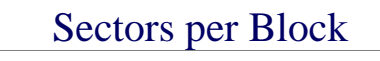

- What if there are many sectors per disk block » a file might fit in a single block (faster access) » internal fragmentation
- What if there is only one sector per block
	- » increases access time because files are spread over multiple blocks

5/24/2007 cse410-28-files © 2006-07 Perkins, DW Johnson and University of Washington <sup>25</sup>

#### Making Disks Faster

- What if a program reads just one value from a file and does some processing?
- What if a program writes results to a file in the same way?

5/24/2007 cse410-28-files © 2006-07 Perkins, DW Johnson and University of Washington <sup>27</sup>

- Ways to make disks faster
	- » caching
	- » minimize seeks

## Win2K File System (NTFS)

- The root directory of a volume is stored at a fixed location so you always know where to start
- The MFT (master file table) stores information about each file
- Each entry is 1KB and stores
	- » name, attribute, security info, data
	- » a small file's data fits in the MFT entry (don't even need to allocate another block)
	- » or data can be list of block ranges (similar to inodes)
- A directory is like any other file

5/24/2007 cse410-28-files © 2006-07 Perkins, DW Johnson and University of Washington <sup>26</sup>

» it stores the MFT numbers of the files or subdirectories in thatdirectory

## Disk Buffers

• Most files are read sequentially

5/24/2007 cse410-28-files © 2006-07 Perkins, DW Johnson and University of Washington <sup>28</sup>

- When one block is read, the disk reads the blocks that follow it because they will likely be read too
- These blocks are stored in a memory buffer on the disk
- Reads to the next blocks don't have to pay seek and rotational delay

## File Caches

- File accesses exhibit locality just like everything else
- Therefore cache frequently-used file blocks in main memory
	- » modern file systems wouldn't work without this
- It's interesting that we use memory to store frequently-used disk blocks and disk to store infrequently used memory pages

5/24/2007 cse410-28-files © 2006-07 Perkins, DW Johnson and University of Washington 29-files 2006-07 Perkins, DW

» Why not use a single mechanism for storing data (pages and files)? Simplicity vs performance vs tradition – but it's been done

## 5/24/2007 cse410-28-files © 2006-07 Perkins, DW Johnson and University of Washington <sup>31</sup> Disk Layout • Prevent fragmentation » allocate files to contiguous blocks • Put directories and their files (and the files' inodes) near each other » improves locality, reduce seek time • Put commonly used directories in center trackDirectory on same track as files in the directory

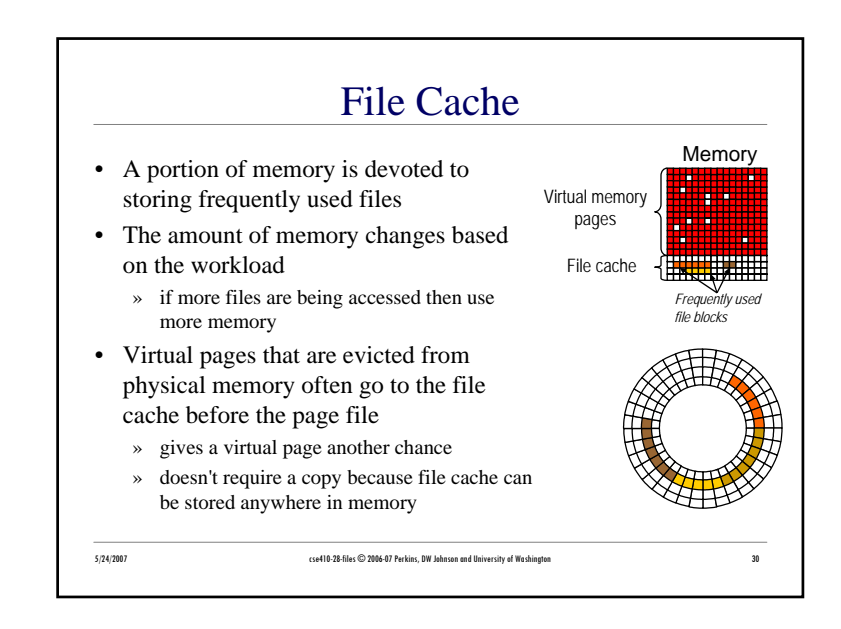

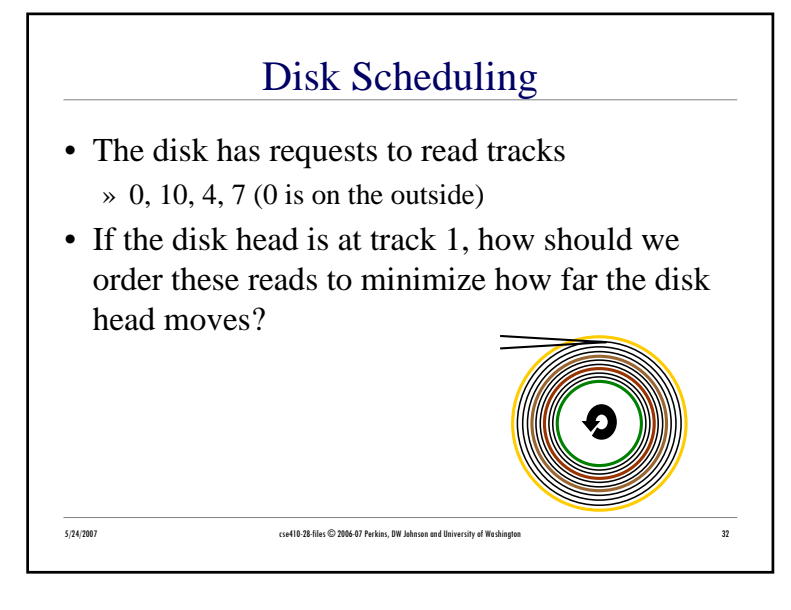

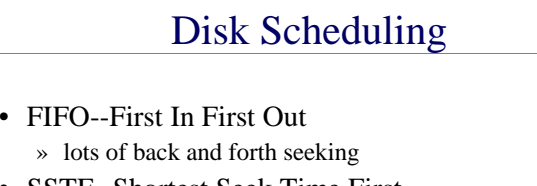

- SSTF--Shortest Seek Time First
	- » pick the request closest to the disk head
	- » starvation is an issue
- SCAN, C-SCAN
	- » also known as an elevator algorithm
	- » take the closest request in the direction of travel
	- » head moves back and forth from edge to edge
	- » best overall performance

5/24/2007 cse410-28-files © 2006-07 Perkins, DW Johnson and University of Washington <sup>33</sup>

CSE410 Sp07 28-9